BIP Web Service Reports Oracle FLEXCUBE Investor Servicing Release 12.4.0.0.0 [May] [2017]

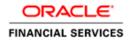

## **Table of Contents**

| 1. | BIP   | REPORTS               | . 1-1 |
|----|-------|-----------------------|-------|
|    | 1.1   | Introduction          | . 1-1 |
|    | 1.2   | Prerequisites         | . 1-  |
| 2. | DEI   | PLOYING REPORTS       | . 2-1 |
|    | 2.1   | Introduction          | . 2-  |
|    | 2.2   | DEPLOYING BIP REPORTS | . 2-  |
|    | 2.2.  | l Full Deployment     | . 2   |
|    | 2.2.2 | 2 Partial Devloyment  | . 2-2 |

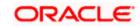

# 1. BIP Reports

### 1.1 Introduction

This document explains the steps to deploy BIP reports on Oracle BI Publisher.

#### 1.2 **Prerequisites**

Install Oracle BI Publisher in the server machine. Oracle FLEXCUBE IS -12.4.0.0 supports Oracle BI Publisher version 12c.

For details on latest version of the software qualified with Oracle FLEXCUBE, refer to the release certificate.

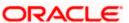

## 2. Deploying Reports

#### 2.1 Introduction

This chapter explains the steps to deploy the BIP reports.

### 2.2 **Deploying BIP Reports**

To deploy the BIP reports, follow the steps given below:

#### 2.2.1 Full Deployment

- Copy the contents of BIReport\DataModels and BIReport\Reports from Shipment Media to a new folder
- 2. Zip the contents in the folder to FCReports.zip
- 3. Rename to FCReports.xdrz

Login to BIP Administration Console

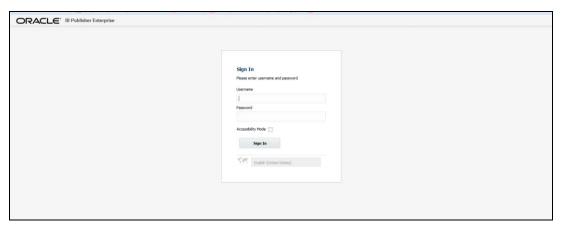

#### 4. Click on Catalog

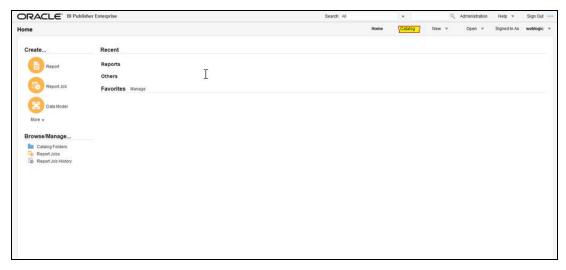

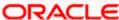

Select Shared Folders from Folders List. From Task list click upload to upload FCReports.xdrz

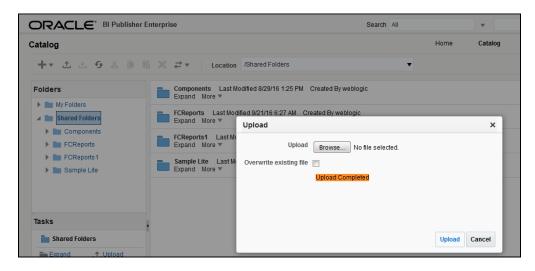

#### 2.2.2 Partial Deployment

When a single report file needs to be updated, for instance, utr00001

- Copy utr00001.xdmz from BIReport\DataModels and utr00001.xdoz from BIReport\Reports to new folder
- 2. Zip the contents in the folder to FCReports.zip
- 3. Rename to FCReports.xdrz
- 4. Login to BIP Adminstration Consle

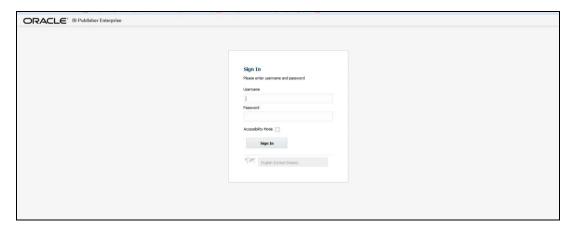

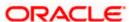

5. Click on Catalog

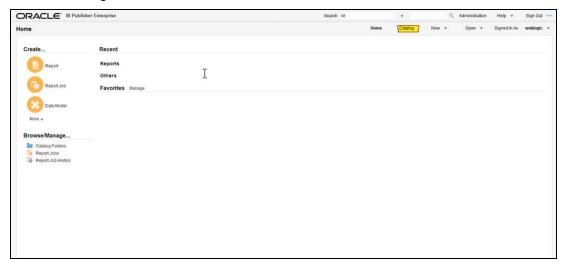

- 6. Select Shared Folders from Folders List. From Task list click upload
- 7. Check the box 'Overwrite existing file' and upload the file FCReports.xdrz

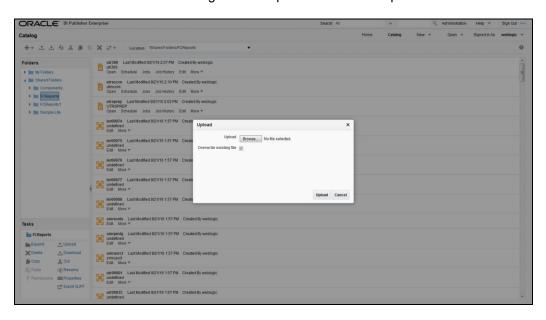

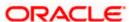

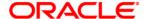

BIP Web Service Reports [May] [2017] Version 12.4.0.0.0

Oracle Financial Services Software Limited Oracle Park Off Western Express Highway Goregaon (East) Mumbai, Maharashtra 400 063 India

Worldwide Inquiries: Phone: +91 22 6718 3000 Fax:+91 22 6718 3001 www.oracle.com/financialservices/

Copyright © [2007], [2017], Oracle and/or its affiliates. All rights reserved.

Oracle and Java are registered trademarks of Oracle and/or its affiliates. Other names may be trademarks of their respective owners.

U.S. GOVERNMENT END USERS: Oracle programs, including any operating system, integrated software, any programs installed on the hardware, and/or documentation, delivered to U.S. Government end users are "commercial computer software" pursuant to the applicable Federal Acquisition Regulation and agency-specific supplemental regulations. As such, use, duplication, disclosure, modification, and adaptation of the programs, including any operating system, integrated software, any programs installed on the hardware, and/or documentation, shall be subject to license terms and license restrictions applicable to the programs. No other rights are granted to the U.S. Government.

This software or hardware is developed for general use in a variety of information management applications. It is not developed or intended for use in any inherently dangerous applications, including applications that may create a risk of personal injury. If you use this software or hardware in dangerous applications, then you shall be responsible to take all appropriate failsafe, backup, redundancy, and other measures to ensure its safe use. Oracle Corporation and its affiliates disclaim any liability for any damages caused by use of this software or hardware in dangerous applications.

This software and related documentation are provided under a license agreement containing restrictions on use and disclosure and are protected by intellectual property laws. Except as expressly permitted in your license agreement or allowed by law, you may not use, copy, reproduce, translate, broadcast, modify, license, transmit, distribute, exhibit, perform, publish or display any part, in any form, or by any means. Reverse engineering, disassembly, or decompilation of this software, unless required by law for interoperability, is prohibited.

The information contained herein is subject to change without notice and is not warranted to be error-free. If you find any errors, please report them to us in writing.

This software or hardware and documentation may provide access to or information on content, products and services from third parties. Oracle Corporation and its affiliates are not responsible for and expressly disclaim all warranties of any kind with respect to third-party content, products, and services. Oracle Corporation and its affiliates will not be responsible for any loss, costs, or damages incurred due to your access to or use of third-party content, products, or services